# **baixar blaze app - 2024/07/22 Notícias de Inteligência ! (pdf)**

**Autor: symphonyinn.com Palavras-chave: baixar blaze app**

### **Por que não consigo baixar o aplicativo no meu celular?**

#### **Introdução ao problema**

### **Alterar a linguagem de um aplicativo no Android**

- 1. Abra as configurações do seu dispositivo.
- 2. Procure e selecione as configurações de "Idiomas" ou "Idiomas e Regiões" no menu.
- 3. Procure o aplicativo que está tendo dificuldades de baixar na lista de aplicativos e selecioneo para acessar suas configurações de idioma.
- Escolha a linguagem desejada e verifique se isso resolve o problema ao tentar baixar o 4. aplicativo novamente.

#### **Alterar a linguagem de um aplicativo no iOS**

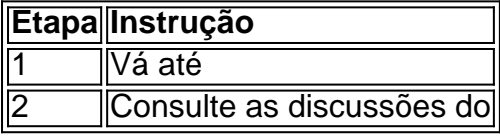

# **Partilha de casos**

AFUN Online Casino é uma plataforma de casino online que oferece um ampla variedade em **baixar blaze app** jogosdecasinos, como slotes. blackjack a roulette e muito mais! Para começar à jogar com você precisará baixar o software doA F UN Digital PlayStation 3.

Baixar o AFUN Online Casino é uma tarefa simples e direta. Siga as etapas abaixo para começar: 1. Visite o site oficial do AFUN Online Casino em **baixar blaze app** seu navegador web.

2. Procure o botão "Baixar" ou 'Download' no site. Ele geralmente é exibido de forma proeminente na página inicial,

3. Clique no botão "Baixar" ou 'Download' para iniciar o download do software ao casino.

### **Expanda pontos de conhecimento**

AFUN Online Casino é uma plataforma de casino online que oferece um ampla variedade em **baixar blaze app** jogosdecasinos, como slotes. blackjack a roulette e muito mais! Para começar à jogar com você precisará baixar o software doA F UN Digital PlayStation 3.

Baixar o AFUN Online Casino é uma tarefa simples e direta. Siga as etapas abaixo para começar:

1. Visite o site oficial do AFUN Online Casino em **baixar blaze app** seu navegador web.

2. Procure o botão "Baixar" ou 'Download' no site. Ele geralmente é exibido de forma proeminente na página inicial,

3. Clique no botão "Baixar" ou 'Download' para iniciar o download do software ao casino.

## **comentário do comentarista**

AFUN Online Casino é uma plataforma de casino online que oferece um ampla variedade em **baixar blaze app** jogosdecasinos, como slotes. blackjack a roulette e muito mais! Para começar à jogar com você precisará baixar o software doA F UN Digital PlayStation 3.

Baixar o AFUN Online Casino é uma tarefa simples e direta. Siga as etapas abaixo para começar: 1. Visite o site oficial do AFUN Online Casino em **baixar blaze app** seu navegador web.

2. Procure o botão "Baixar" ou 'Download' no site. Ele geralmente é exibido de forma proeminente na página inicial,

3. Clique no botão "Baixar" ou 'Download' para iniciar o download do software ao casino.

### **Informações do documento:**

Autor: symphonyinn.com Assunto: baixar blaze app Palavras-chave: **baixar blaze app** Data de lançamento de: 2024-07-22 10:55

### **Referências Bibliográficas:**

- 1. [foguetinho aposta pixbet](/html/foguetinho-aposta-pixbet-2024-07-22-id-26870.pdf)
- 2. [pin up online casino](/pin-up-online-casino-2024-07-22-id-37772.pdf)
- 3. [apostas em cassinos on line](/pt-br/apostas-em-cassinos-on-line-2024-07-22-id-5361.shtml)
- 4. [7games jogos com download](https://www.dimen.com.br/aid-7games-jogos-com-download-2024-07-22-id-2170.html)